# Inhaltsverzeichnis

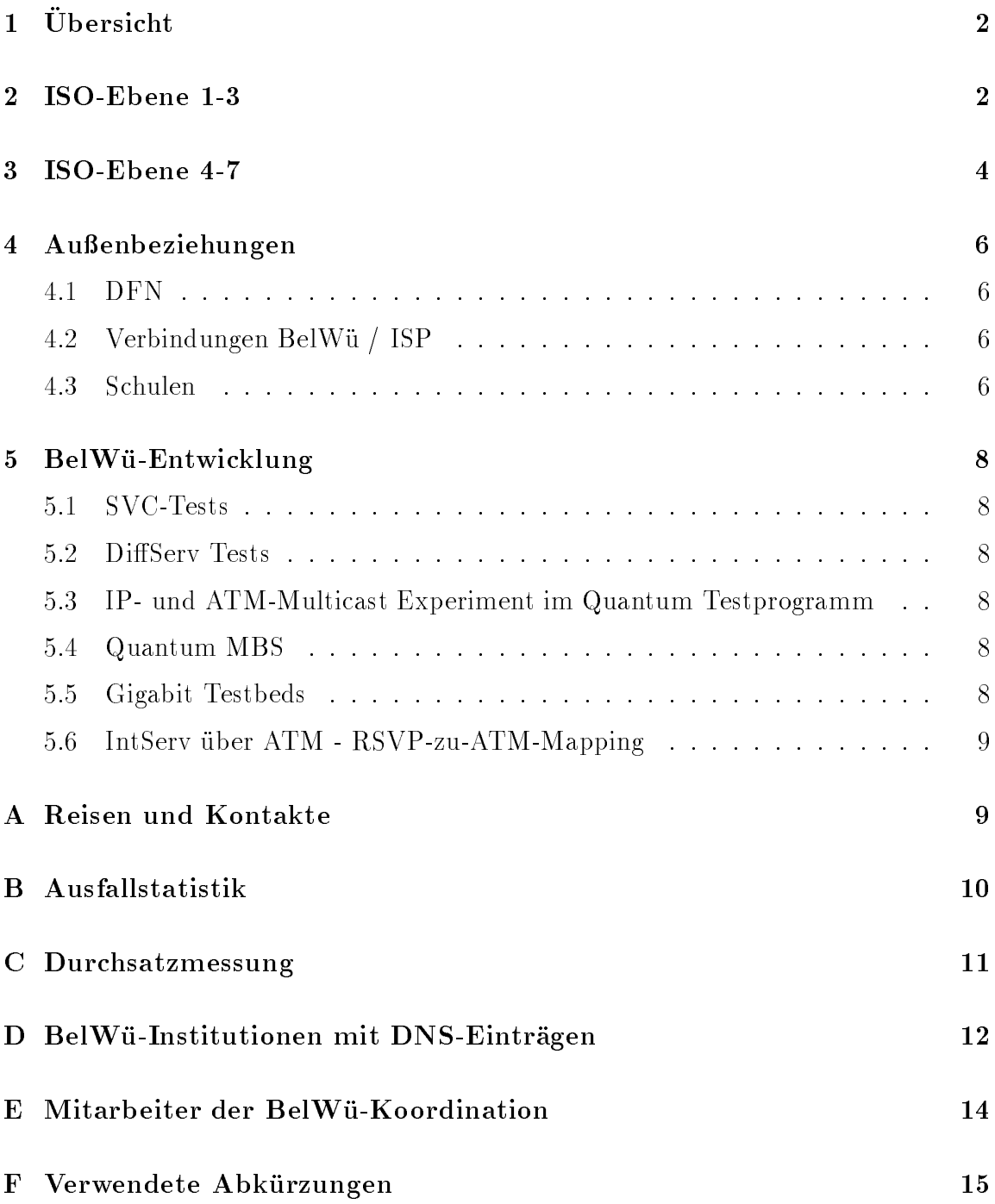

# $1$  Übersicht

Die wesentlichen Ereignisse im Berichtszeitraum waren die BWiN-Umstellungen (Reduzierung der Hochschulbandbreiten auf angemessenere Werte, Konzentration auf zwei BWiN-Standorte in Heidelberg und Stuttgart sowie Nutzung von BelWu-PVCs fur die Verbindung der restlichen sieben Universitatsstandorte mit den zentralen DFN-Routern) sowie Einsatz von dedizierter Einwahlhardware bei acht Universitatsstandorten.

# 2 ISO-Ebene 1-3

- 1. Im Berichtszeitraum traten folgende größere Betriebsprobleme auf:
	- Am 10.12.98 ca. 26-stundiger Ausfall des Knotens T ubingen mit allen da hinterliegenden Knoten, verursacht durch Glasfaserbruch zwischen Universitat Tubingen und Tesion-Backbone. Dadurch kam es ebenfalls zum zeitweiligen Ausfall der Backup-Leitung.

Am 07.02.99 1-stundiger Ausfall des Knotens Karlsruhe durch Umbauund Wartungsarbeiten von Tesion.

• Die Überseebandbreite des DFN ist Anfang '99 von 90 auf 150 MBit/s (117 MBit/s auf IP-Ebene) erhoht worden; leider sind die U berlastprobleme dadurch nicht beseitigt worden. Die Erreichbarkeit kommerzieller Netze uber den DFN und das DE-CIX ist sehr mangelhaft, daher erhoht der DFN die Bandbreite im Marz '99 von 34 auf 68 MBit/s.

Ein mehrstundiger BWiN-Leitungsausfall zwischem dem WR an der Universitat Karlsruhe und dem ZR Karlsruhe konnte durch ein Backuprouting

Zellverluste auf der BWiN-Leitung zwischen WR an der Universitat Stuttgart und dem ZR Stuttgart verursachten Performanceprobleme.

Am 27.1.99 war die BWiN-Anbindung u.a. der FHT Esslingen fur mehrere Stunden unterbrochen.

 An den Fachhochschulstandorten gab es folgende Probleme: Durch Stromabschaltung an der Fachhochschule Furtwangen, Aussenstelle  $\mathcal{C}$ ilingen kam es am 06.11.98 zu einem 4-stundigen Ausfall zu einem 4-stundigen Ausfall zu einem 4-stundigen Ausfall der Router.

Durch Leitungsumschaltung der Telekom kam es am 17.11.99 im Zeitraum von 21:00 Uhr bis 23:00 zu kurzfristigen Unterbrechungen an der FH Heilbronn.

Am 26.11.98 1/2-stundiger Ausfall der Aussenstelle Gengenbach wegen IOS-Update.

Am 01.02.99 1/2-stundiger Ausfall des Knotens F urtwangen und aller dahinterliegender Einrichtungen wegen Routertausch.

- 2. Der DFN hat die europaische Anbindung von TEN-34 auf TEN-155 umgestellt.
- 3. Die BWiN-Bandbreiten der Universitaten wurden zum Jahresbeginn auf 34 MBit/s (Stuttgart), 30 MBit/s (Karlsruhe) und 18 MBit/s (Freiburg, Heidelberg, Hohenheim, Konstanz, Mannheim, Tubingen und Ulm) reduziert. In diesem Zusammenhang wurde die Anzahl der BWiN-Hauptanschlüsse (mit jeweils  $155$  MBit/s) automorphism and Stuttgart reduciert - die Zufuhrung zu den reduziert - die Zufuhrung zu den restlichen Universitaten wurde auf BelWu-PVCs umgestellt. Freiburg, Hohenheim, Konstanz, Tubingen und Ulm sind hieruber mit dem Zen tralen BWiN-Router in Stuttgart verbunden; Karlruhe und Mannheim mit dem Zentralen BWiN-Router in Karlsruhe.

Die BWiN-Bandbreiten der Fachhochschulen und Berufsakademien wurden von 2 MBit/s auf 128 KBit/s reduziert.

Die FhG-Institute in Freiburg, Karlsruhe und Stuttgart nutzen einen gemeinsamen BWiN-Zugang in Stuttgart; dasselbe gilt fur die MPG-Institute in F reiburg, Stuttgart und Tubingen. Stuttgart und Tubingen und Tubingen. Stuttgart und Tubingen und Tubingen. Stuttg

- 4. Im Zusammenhang mit der Umstellung der BWiN-Zufuhrungen von Tesion-PDH auf PVC wurde die Bandbreite der Universitaten Karlsruhe und Stuttgart zum zentralen Tesion-Switch auf 2x155 MBit/s erhoht. Die aktuelle PVC-Struktur mittels Teilvermaschung zwischen den Hochschulen ist mit 10, 16 und 25 MBit/s Bandbreiten realisiert.
- 5. Mittels MRTG kann inzwischen auch die Auslastung der BelWu-PVCs (uber das Tesion-Netz) ermittelt werden. Eine erste Prufung zeigt, dass die vorhandenen Bandbreiten nur geringfugig genutzt werden.
- 6. U berarbeitung bzw. Erweiterung der ISDN-Statistik-Software. Ein erstes Ergebenis ist, dans gebeniste uber it die Schulen und durch durch 25 Stunden 25 Stunden pro Monat aktiv sind.
- 7. Die WAN-Leitungen am RUS mussen in den nachsten Monaten vom Allmandring 30 in das NWZ im Pfaffenwaldring umziehen.
- 8. Fur die MC64 Leased Link Multichannel Leitungen der Telekom wurde ein TDN-Vertrag abgeschlossen.
- 9. Um an den universitaren Standorten die Dailin- und Backbonefunktionalitat zu trennen (aus Grunden der Betriebsstabilit at und CPU-Entlastung) wurden an acht Universitaten dedizierte Cisco3640 fur Dialin (und Consolzugang) installiert.

10. Inbetriebnahme des BelWu-Anschlusses mittels Ethernet von der FH Konstanz zu einer Schule; mittels 2 MBit/s Digital 2MS Festverbindung von der Universitat Stuttgart zum ISP Cybernet; mittels Richtfunkverbindung von der Universtat Freiburg zu einer Schule; mittels 64 bzw. 128 KBit/s Festverbindungen von der Universitat Freiburg zu einer Schule; mittels ISDN Wahlverbindungen zu uber 300 deutschen 300 deutschen Schweizung der Schweizung Schweizung aus der Schweizung der Schweizung der

#### 3 ISO-Ebene 4-7  $\bf{3}$

- 1. Mail:
	- (a) Seit dem 7. Januar 1999 ist die oorstelle belangrijke oorstelle belangrijke belangrij van die o ter http://www.belwue.de/services/zentral/smtp.html beschrieben. Demnach werden ausschliesslich Relay-Clients aus den IP-Adressbereichen der BelWu-Netzteilnehmer zugelassen. Falls ein Relay-Client auch einen eigenen SMTP-Serverdienst anbietet, muss der SMTP-Server eine strenge Relay-Kontrolle durchfuhren, d.h. er darf weder direkt noch indirekt ein "Third Party Relaying" erlauben.
	- (b) Seit 26. Januar 1999 fuhrt die BelW u-Koordination einen Test der SMTP-Mailserver in den Adressbereichen aller BelWu-Netzteilnehmer durch. Uber pruft wird, ob ein Mailserver Nachrichten an fremde Zieldomains weiterleitet ( $\Gamma$ arty Relaying  $\Gamma$  Party Relaying functions  $\Gamma$  and derive  $\Gamma$  and derive  $\Gamma$ die Verbreitung von Massenwerbemails ("Spam") ausgenutzt wird. Beim Test wird in einem ersten Schritt mit einem parallelen Port-Scan auf Port 25 eine Liste von Rechnern mit SMTP-Servern innerhalb eines Teilnehmernetzes aufgebaut. Anschliessend wird von der Testplattform aus uber jeden der SMTP-Server in der Liste eine Mail an belwue-rlytest@rus.unistuttgart.de verschickt. Jede weitergeleitete Nachricht wird dann darauf untersucht, ob der Rechner fur die SMTP-Endauslieferung die zentralen BelWu SMTP-Rela ys in Anspruch genommen hat.

Die Tests nden nur tagsuber und nur an Werktagen statt. Sie werden einige Wochen in Anspruch nehmen, derzeit benotigt die U berprufung ei nes Class-B Netzes ca. 8 Stunden.

Ziel dieser Aktion ist, möglichst alle ungesicherten SMTP-Server im BelWü ausndig zu machen, damit deren Administratoren die Gelegeheit bekommen, sie abzusichern. Die BelWu-Koordination ist im besonderen daran

interessiert, ungesicherte SMTP-Server zu identizieren, die uber die zen tralen SMTP-Relays ausliefern und diese damit gefahrden.

(c) SMTP Mailstatistik fur den zen tralen Relay noc.belwue.de:

Die neu eingefuhrte Spalte \msgsrej" beschreibt die Anzahl der durch Verletzung der Relay-Policy abgewiesenen Nachrichten.

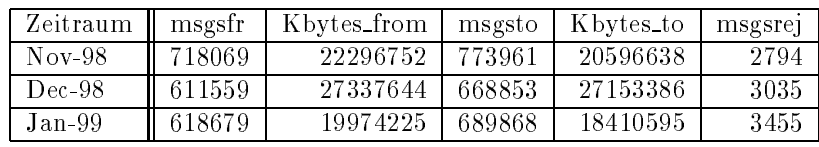

#### 2. Nameserver:

Der Umfang des Nameservice auf noc.belwue.de, ausgedruc kt in Anzahl von Zonen, (Stand 5. Jan. 1999): 1004 Zonen im Primary Service, 957 Zonen im Secondary Service.

3. WWW:

Virtuelle WWW-Server auf nic.belwue.de:

Insgesamt befinden sich inzwischen 583 virtuelle WWW-Server auf nic.belwue.de, davon kamen 184 wahrend dem Berichtszeitraum hinzu.

4. News:

BelWu v erfugbar. Dies betrit auch den read-only Modus, der bisher fur nic ht-Kunden möglich war. Wir verweisen deshalb auf folgende öffentliche News-Server:

- http://news.cis.dfn.de/
- http://www.easynews.net/
- http://www.airnews.net/
- http://www.altopia.com/
- http://www.newsguy.com/

http://www.supernews.com/

#### 5. X.29/Telnet Gateway:

Zum Jahresende ist der Betrieb des X.29/Telnet Gateway nach uber sieben Jahren eingestellt worden, da der DFN das X.25-WiN nicht mehr bereitstellt.

6. Cache Server:

In Hohenheim wird derzeit die Cisco Cache Engine getestet. Ziele sind Leitungsentlastung sowie die Möglichkeit von URL-Filter für Schulen.

7. Netzmanagement:

Konzeption und Implementierung eines umfassenden Uberw achungssystems fur Router und Server.

Untersuchung und Test-Installation eines Uberw achungstools fur die Serv er der

BelWue-Koordination: Big Brother (Monitoring & Notication for Systems and Networks, http://MacLawran.ca/bb-dnld/). Ziel ist es, Ausfalle der zentralen Server (Mail, News, WWW usw.) zu vermeiden, bzw. fruhzeitig zu erkennen, um Storungen und Ausfallzeiten bei den angeschlossenen Einrichtungen zu minimieren.

Einrichtung Virtueller WWW- und FTP-Server sowie Mailversorgung (SMTP, UUCP, POP3-Mailbox) durch die BelWu-Aussenstellen mittels Web-Interface. Wiederinbetriebnahme des Tools minemon zur Netzwerkuberwachung (Umzug auf einen anderen Rechner sowie ICMP-Erweiterungen).

Inbetriebnahme des von der BelWu-Koordination (Ulli Horlacher) entwickelten webbasierenden Tools "MVT" (MailVerteilTool) zur Abarbeitung von Mails auf Maillisten durch mehrere, verteilt sitzende Personen. Verwendet wird dieses derzeit fur die Maillisten sc hul-anschluss@belwue.de, anschluss@belwue.de, belwue-koordination@belwue.de und ip@belwue.de.

#### 4 Außenbeziehungen

#### 4.1 DFN

Die auf Seite 3 beschriebenen Kapazitatsreduzierungen sind begrundet im Bestreben nach

- einer BelWu-eigenen internationalen Anbindung, um von der unbefriedigenden Qualitat der DFN-U berseeleitung und DFN-DE-CIX Anbindung wegzukommen - einer Anpassung der BWiN-Bandbreiten an den tatsachlichen Bedarf (d.h. Abbau von Uberkapazitäten).

#### 4.2 Verbindungen BelWu / ISP

Derzeit gibt es folgende direkte Verbindungen zwischen BelWu und kommerziellen Internet Service Provider (ISP) mit einer Bandbreite von jeweils 2-10 MBit/s: Cybernet, Farside, DPN/GTN, Nacamar, Seicom, Tesion, XLINK. Fur 3/99 ist Schlund&Partner geplant. Diese Verbindungen sind seit 1.1.99 fur die ISPs k ostenfrei (diese stellen jedoch die Leitung). Die Leitung von sich ins Bel $M$ u zur V  $\mathcal{N}$  ins Bel $M$ u zur V  $\mathcal{N}$ 

#### 4.3 Schulen

Derzeit sind ca. 1300 Schulen angebunden. Der Einsatz der Hotline Nummer 01803- 239853 bzw. 01803-belwue sowie das Tool MVT haben sich bewahrt. Allerdings ist die Hotline aufgrund des hohen Ansturms oftmals belegt. Nur einen äußerst geringen Bedarf gibt es fur die priv aten Lehrerzugange fur pausc hal DM 40.-/Monat. Als

neue kostengunstige Ciscorouterhardwa are ist in Kurze der Cisco and the Cisco and Cisco 1 verfugbar. Nachdem Domains unterhalb bw.schule.de seit kurzem kostenp
ichtig sind, wahlen die Schulen nun i.d.R. die kostenfreie Domain schule-bw.de. Zunehmend Probleme bereiten ungewollte ISDN-Wahlverbindungen sowie Schulen, die aufgrund mangelhaftem lokalem know-how die erste Internetanbindung nur schleppend bewerkstelligen. Auch der den Schulen vom Land zur Verfugung gestellte "Multimedia-PC" verursacht hierbei vielfaltige Schwierigkeiten.

#### 5 BelWü-Entwicklung

#### 5.1 SVC-Tests

Zwischen den Universitaten Karlsruhe und Stuttgart wurden Classical IP over ATM (CLIP) SVC-Tests durchgefuhrt. Entsprechende LANE - LAN Emulation Tests fanden zwischen den Universitaten Hohenheim, Ulm und Tubingen statt.

#### 5.2 DiffServ Tests

Im Rahmen des ESPRIT Projektes EDISON, http://cec.to.alespazio.it/edison.html, wurden DiffServ Tests durchgefhrt. Gemessen wurden sowohl Durchsatz- als auch Delay-Größen. Der verwendete Cisco-Router 7500 wurde von der BelWü-Koordination zur Verfügung gestellt. Die BelWü-Entwicklung ist ebenfalls aktiv in der DiffServ Testgruppe des Quantum-Testprogeamms QTP, www.dante.net/tf-tant.

#### 5.3 IP- und ATM-Multicast Experiment im Quantum Testprogramm

Die Gruppe ubernimm <sup>t</sup> die Koordination der Multicast-Experimente im Quantum Testprogramm.

#### 5.4 Quantum MBS

Die erste Testanwendung des Quantum Managed Bandwidth Service (MBS) wird MECCANO - der Nachfolger von MERCI (Nachfolger von MICE). Derzeit wird die erste Demonstration zur Eröffnung des Quantum-Netzes TEN-155 am 25. Februar in Essen vorbereitet.

#### 5.5 Gigabit Testbeds

Nach dem Ausschluß aus dem DFN-Gigabit-Testbed Süd während des Jahres 1998, wurde eine entsprechende Aktivität innerhalb des BMBF-Projektverbundes KOM-NET begonnen. Die Gruppe beteiligte sich außerdem an den Uberlegungen zu Giga-Bel.

#### 5.6 IntServ uber ATM - RSVP-zu-ATM-Mapping

In Zusammenarbeit mit BERKOM werden derzeit entsprechende Untersuchungen durchgefuhrt und Experimen te vorbereitet.

## A Reisen und Kontakte

- 1. BelWu-AK2 Sitzung an der FHT Stuttgart.
- 2. BelWu-Security AG in Tubingen.
- 3. DFN-Mitgliederversammlung in Bonn.
- 4. Cisco-Installation in Murrhardt, Stuttgart (Landtag, LBW, MH, Psyres, WLB) und Walldorf sowie an den Universitaten Freiburg, Heidelberg, Karlsruhe, Konstanz, Mannheim, Tubingen und Ulm.
- 5. Cisco Cache Engine Erfahrungsbericht bei der Telekom in Darmstadt.
- 6. Tesion in Stuttgart (wg. BWiN-Umstellung).
- 7. Vorstellung der LandesForschungsDatenbank auf der Messe "Wirtschaft trit Wissenschaft" in Stuttgart.
- 8. 1st International System Administration and Networking Conference (SANE '98) in Maastricht.

# B Ausfallstatistik

Die Erstellung einer Ausfallstatistik ist wegen nur eingeschrankter Tauglichkeit des verwendeten Programms im Berichtszeitraum nicht moglich.

## C Durchsatzmessung

Die erste Tabelle zeigt den mit ftp und ttcp gemessenen Durchsatz von Stuttgart aus zu Workstations an den Universitaten, sowie zu einer Fachhochschule. Die verwendeten Dateigrösen beim ftp waren 5 MByte (Freiburg, Heidelberg, Hohenheim, Kaiserslautern, Karlsruhe, Konstanz, Mannheim, Tubingen, Ulm und FH Oenburg uber Tesion; Kaiserslautern und LRZ Munc hen uber BWiN), sowie <sup>10</sup> MByte (Stuttgart uber 10 MBit/s Ethernet). Beim ttcp wurden 100 MByte verwendet. Die Dateien wurden nach /dev/null kopiert. Der ftp Testlauf fand am 5.2.99 zwischen 10:50 und 14:00 Uhr statt sowie am 6.2.99 nachts zwischen 03:00 und 04:40 Uhr. Der ttcp Testlauf fand am 5.2.99 zwischen 14:00 und 14:30 Uhr statt sowie am 5.2.99 nachts zwischen 02:00 und 02:30 Uhr. Der hierbei ermittelte Durchsatz ist i.d.R. durch die Performance des LAN oder der Workstations begrenzt, und nicht durch die Auslastung der BelWu/BWiN-Leitungen. Die Werte sind in KByte/sec.

|                    |     | ftp-ascii | Nachts<br>ftp-binary |     | ttcp | ftp-ascii |     | Tagsüber<br>ftp-binary |     | ttcp |
|--------------------|-----|-----------|----------------------|-----|------|-----------|-----|------------------------|-----|------|
|                    |     |           |                      |     |      |           |     |                        |     |      |
| Teilnehmer         | put | get       | put                  | get | ttcp | put       | get | put                    | get | ttcp |
| Uni Freiburg       | 310 | 330       | 380                  | 350 |      | 370       | 380 | 440                    | 380 |      |
| Uni Heidelberg     | 310 | 260       | 300                  | 350 |      | 330       | 280 | 300                    | 320 |      |
| Uni Hohenheim      |     |           |                      |     |      |           |     |                        |     |      |
| Uni Kaiserslautern | 210 | 210       | 300                  | 320 |      | 100       | 110 | 210                    | 250 |      |
| Uni Karlsruhe      | 180 | 290       | 160                  | 380 | 435  | 130       | 290 | 220                    | 520 | 209  |
| Uni Konstanz       | 230 | 210       | 270                  | 210 |      | 370       | 340 | 460                    | 360 |      |
| Uni Mannheim       | 440 | 410       | 840                  | 530 | 855  | 470       | 420 | 780                    | 570 | 909  |
| Uni Stuttgart      | 490 | 470       | 730                  | 790 |      | 770       | 590 | 940                    | 940 | 1020 |
| Uni Tübingen       |     |           |                      |     |      | 480       | 440 | 690                    | 670 |      |
| Uni Ulm            | 610 | 540       | 800                  | 640 | 882  | 550       | 500 | 680                    | 580 | 910  |
| FH Offenburg       | 430 | 290       | 430                  | 280 |      | 420       | 270 | 390                    | 280 |      |
| LRZ München        | 470 | 390       | 630                  | 390 |      | 430       | 350 | 490                    | 340 |      |

Die nachste Tabelle zeigt die mit ICMP (netmon) gemessenen Roundtripzeiten in Millisekunden. Gemessen wurde am 5.2.99 zwischen 12:00 und 13:30 Uhr von Stuttgart aus.

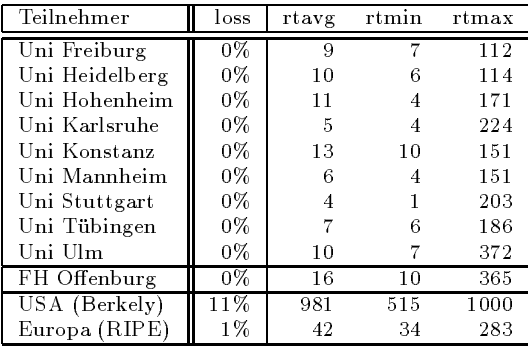

Die Daten wurden anfangs anhand der BelWu-Datenbank ermittelt; spater aufgrund von Nameserverabfragen. Die Anzahl der realen Rechner kann von diesen Werten abweichen:

Bei Einsatz eines Firewalls sind ggf. wesentlich mehr Rechner an das Internet angeschlossen. Im Falle von statischen IP-Adressen fur Modemzugange sind die Werte wesentlich hoher als wenn die Adressen dynamisch vergeben werden. Es gab auch schon Falle, in denen in einem Adressraum teilweise jeder IP-Adresse ein Rechnername zugeordnet wurde (im Extremfall hatte dann eine Organisation mit einem Class-B Netz uber 65.000 Eintrage).

Die Anzahl der Teilnehmer beinhaltet neben den namentlich aufgefuhrten per Festverbindung angeschlossenen Einrichtungen noch die per Wahlverbindung angebundenen Teilnehmer.

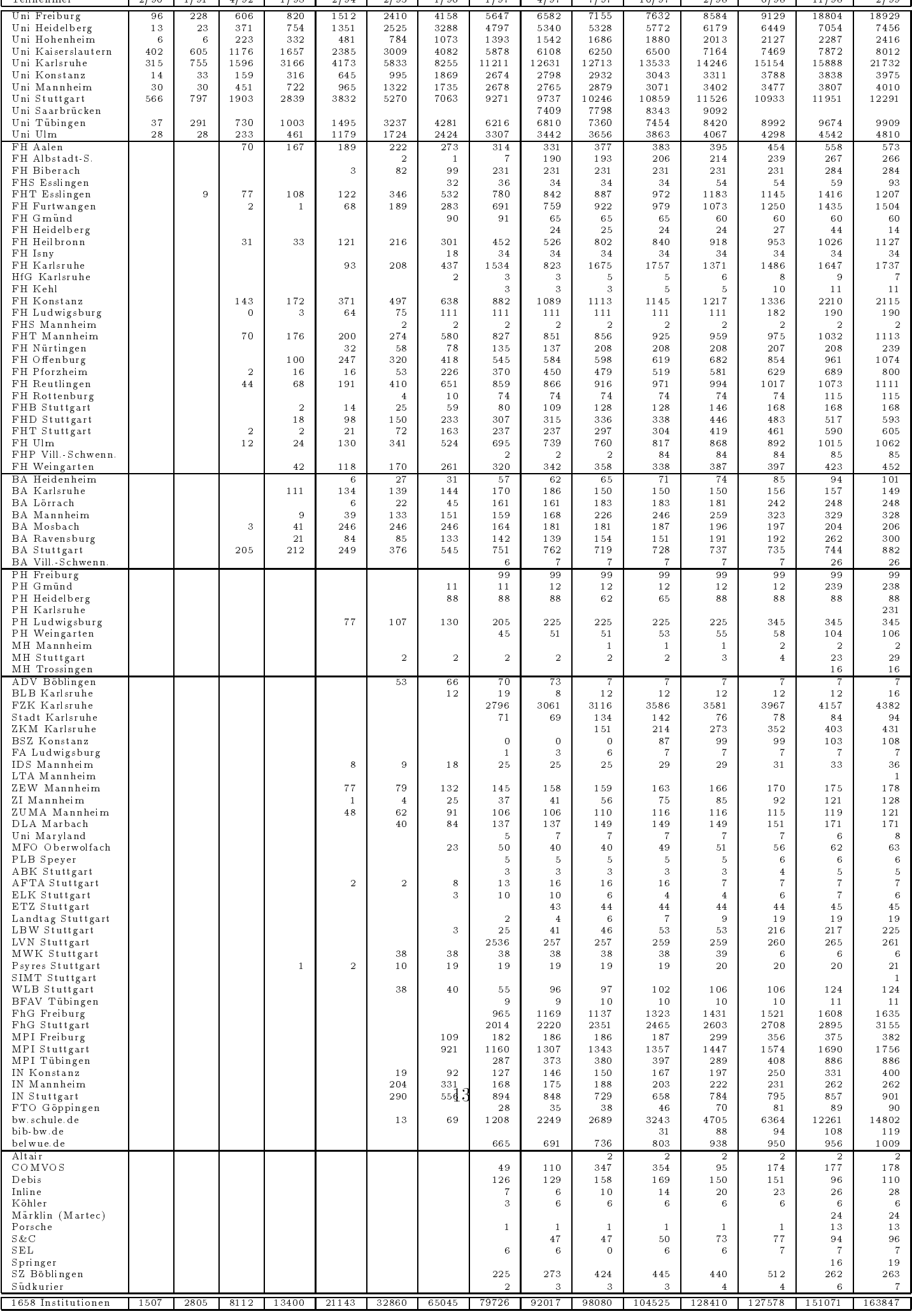

Mailadresse: <nachname>@belwue.de

Standort Rechenzentrum der Universitat Stuttgart (Tel. 0711/685-):

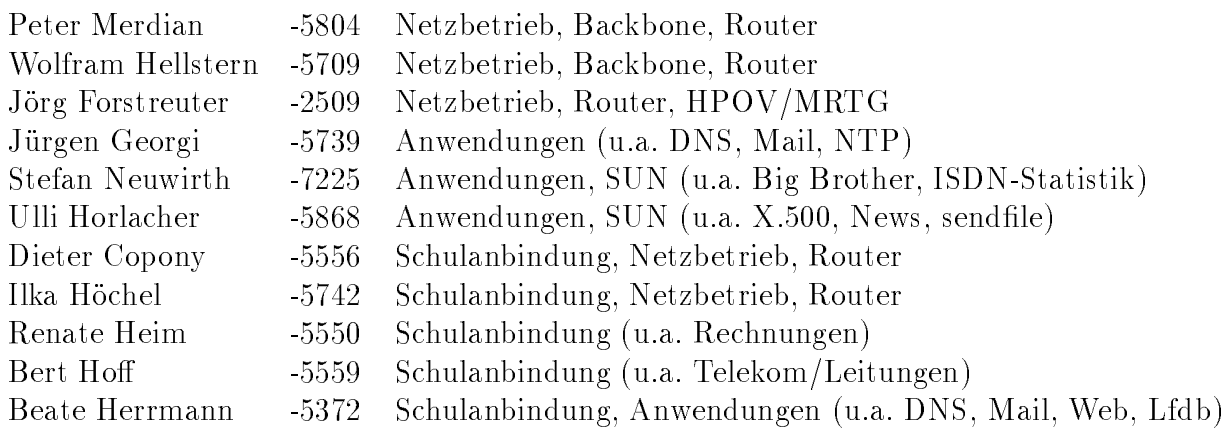

Anbindung von Schulen (Hotline 01803/235983 = 01803-BelWue):

Standort Rechenzentrum der Universitat Freiburg (Tel. 0761/203-7779): Günter Huber Wolfgang Schupp Lothar Walz

Standort Rechenzentrum der Universitat Karlsruhe (Tel. 0721/608-6347): Bernd Baumann Franz Hack Thomas Koller

Standort Rechenzentrum der Universitat Ulm (Tel. 0731/502-2475): Jurgen Bertram

# F Verwendete Abkürzungen

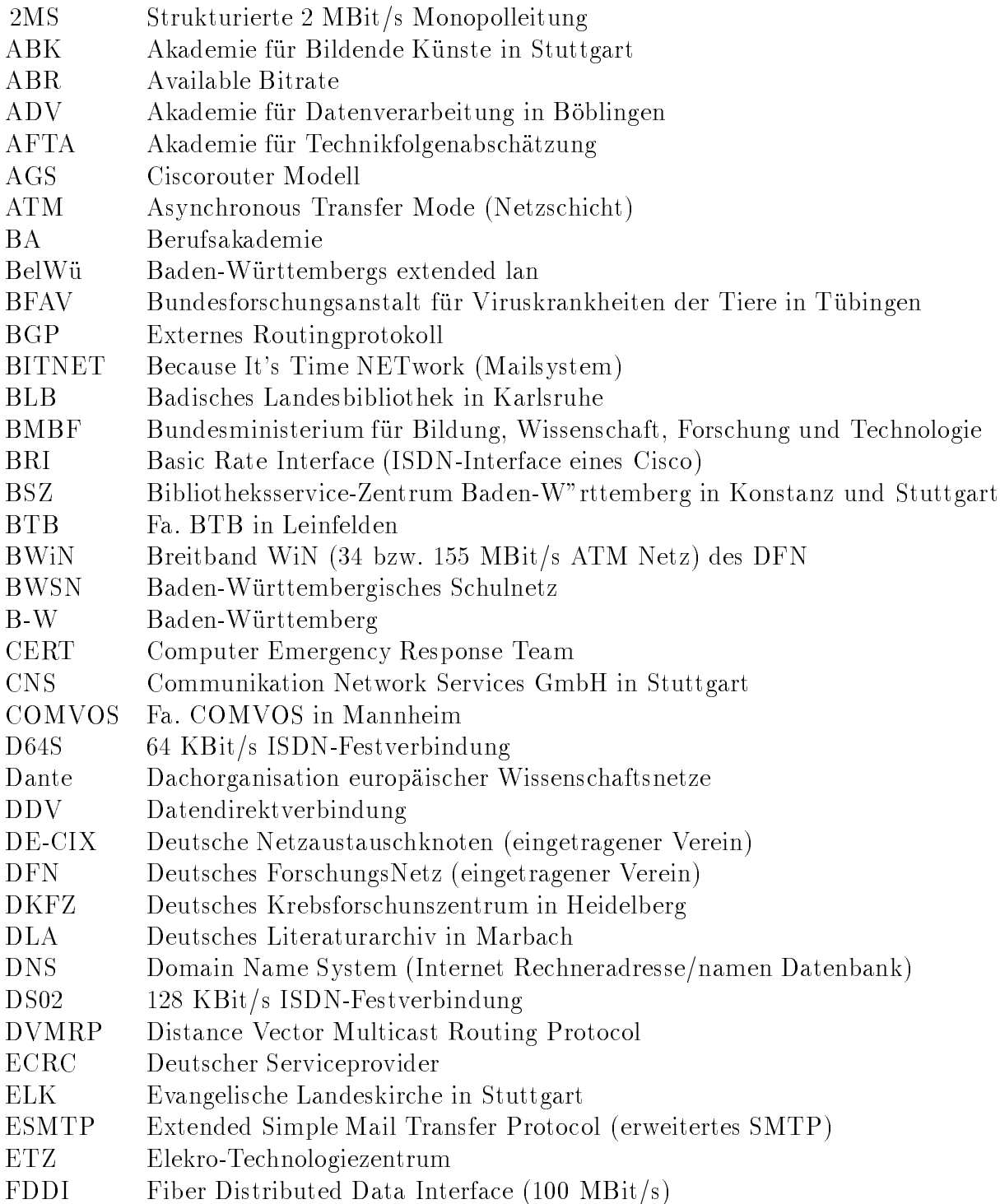

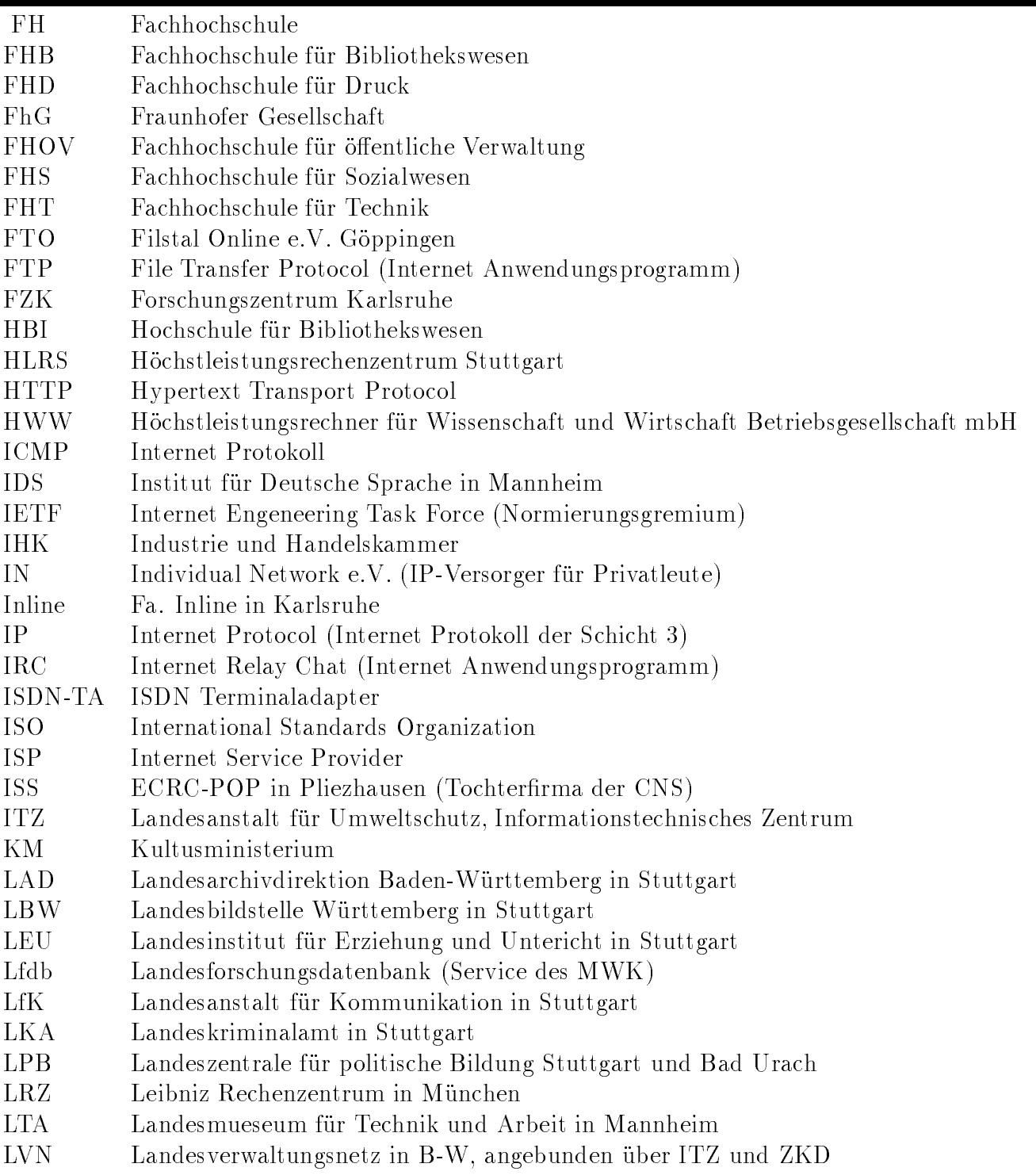

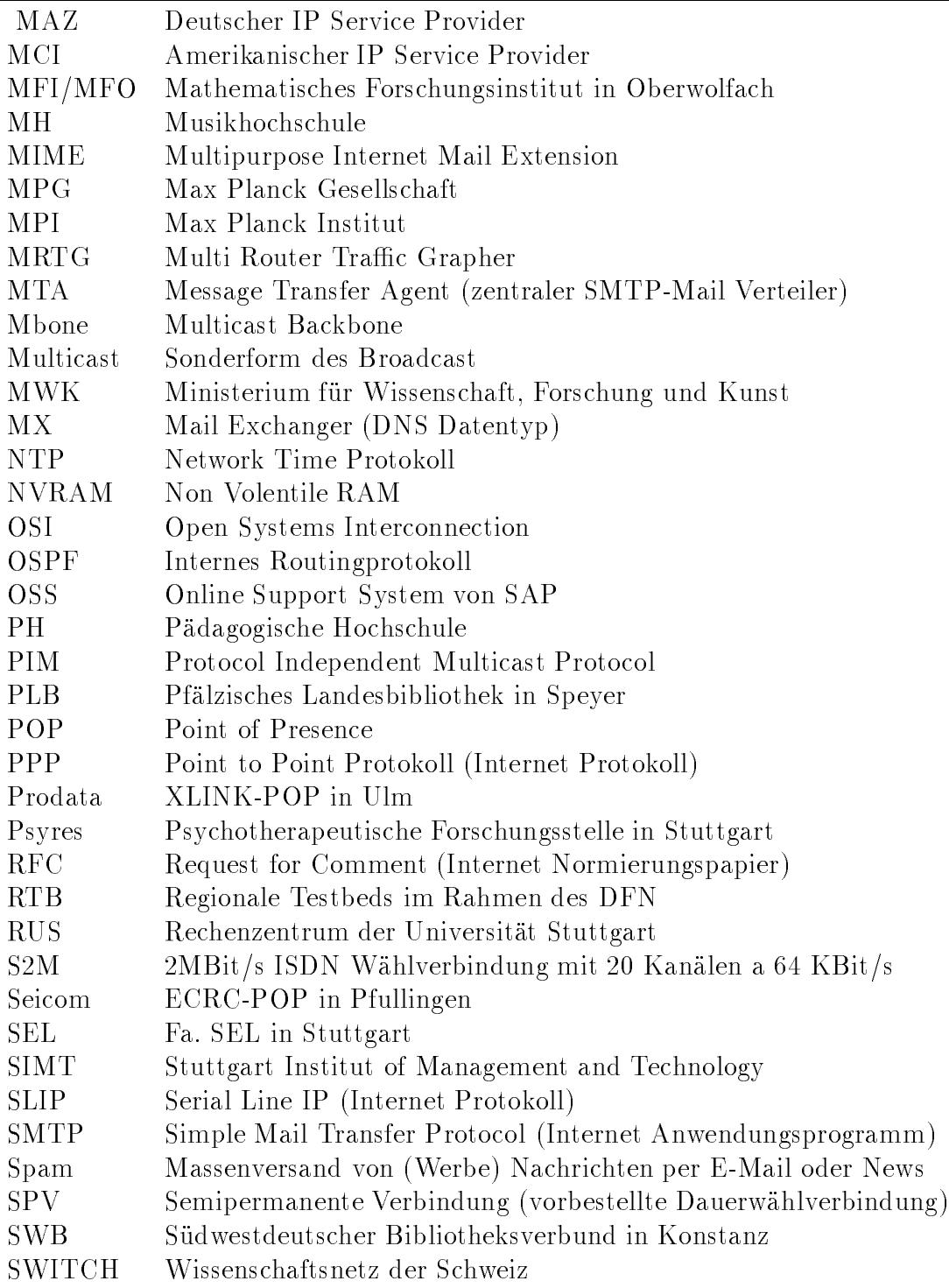

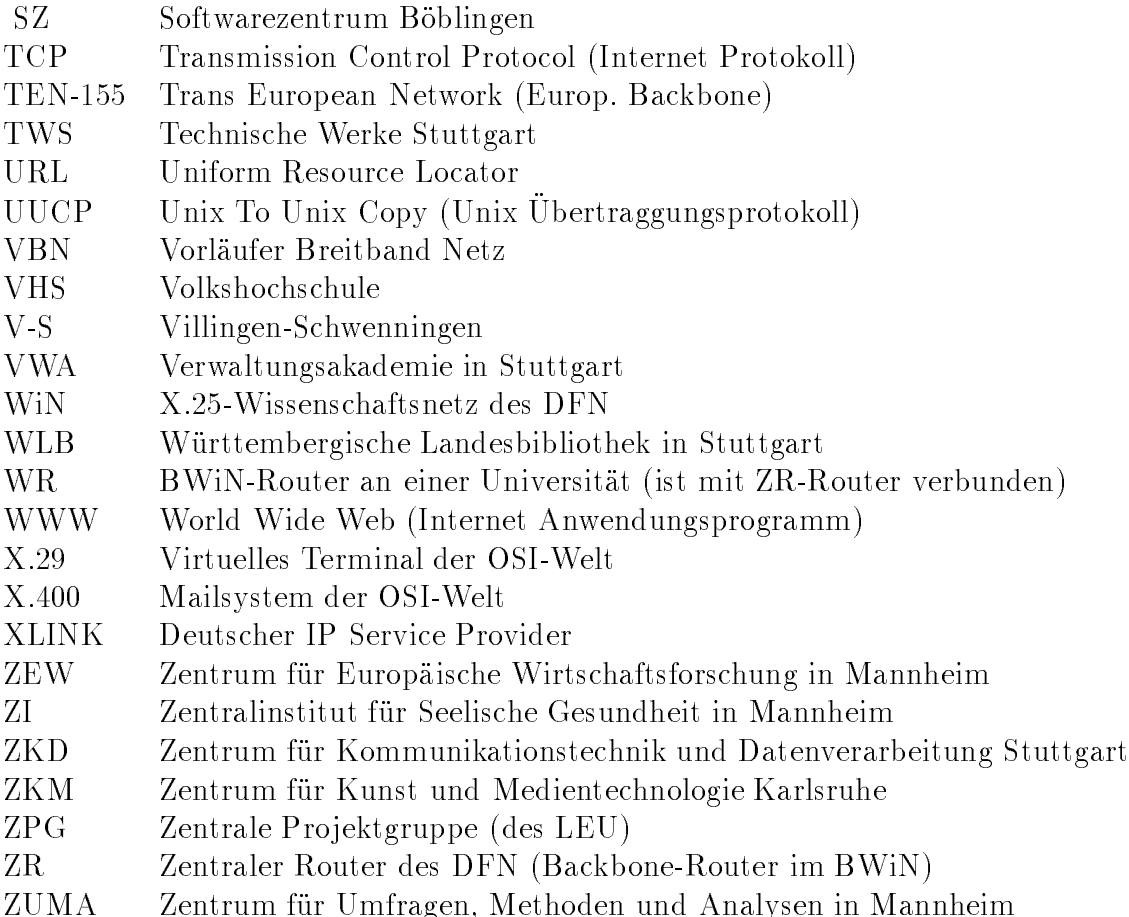